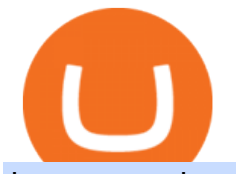

hugosway sign up traderpro fil crypto cash fx reviews day trading computer systems paper trading think o

thinkorswim desktop TD Ameritrade

Filecoin Token (FIL) - Cryptocurrency

Amazon.com: Complete Trading Computer System - Trading .

https://executium.com/media/image/484-buy-bitcoin-with-credit-card.jpg||Buy Bitcoin with Credit Card | executium Trading System|||2000 x 869

https://blocknewsmedia.com/wp-content/uploads/2021/05/1200\_aHR0cHM6Ly9zMy5jb2ludGVsZWdyYXBo LmNvbS91cGxvYWRzLzIwMjEtMDUvZGIyYjhmOGYtNmU2NC00MjBhLWE3ZjMtYjQ4NjFkOWEyZjlj LmpwZw.jpg|||Dfinity responds to Internet Computer decentralization and ...|||1160 x 773

The protocols design allows users to rent storage on available devices using the networks native cryptocurrency, Filecoin (FIL). People who help with providing file storage on the network are rewarded \$FIL tokens and are referred to as storage miners.

Pi is not an in-house Zerodha platform and since the software updates on Pi are dependent on a third-party vendor, the development can be slow and not optimal. All our clients use the Zerodha Kite application which is a web-based platform but can also be turned into a browser-based desktop app .

Trading Computers - Investing & amp; Trading Computers

https://metastock-web.azureedge.net/products/psp04.gif|||Performance Systems Plus|||1024 x 768

https://assets-global.website-files.com/60edbc8bd619ddc15e7c9601/610b1a700302fe97b15ea8d5\_gvgs48tchf qiz6pefawb-p-3200.jpeg|||How to Buy Bitcoin Without a Debit or Credit Card - Coin Cloud|||3200 x 1800

https://www.211bitcoin.com/wp-content/uploads/2021/07/Bitcoin.jpg|||How to Buy Bitcoin with Credit Card without Verification ...|||1280 x 853

Where can I download Zerodha Trader or NEST from?

https://i3.wp.com/i.pinimg.com/originals/de/35/92/de3592b311d1209ab3281eeccee6bada.jpg?w=150&re size=150|||Register For Paper Trading Thinkorswim UnBrick.ID|||1624 x 869

https://cdn.mos.cms.futurecdn.net/TT9KtiXBzK6ZuaCimySpRS.jpg|||Best Dell Computer For Day Trading Best Discord For Stocks ...|||6000 x 3375

Our technology, trading platforms, and investment apps Zerodha

How to Buy Bitcoin with Credit Card [2021 UPDATED]

Hugo's Way Forex Broker - Trade with a true MT4 ECN Broker

Get detailed information on Filecoin (FIL) including real-time price index, historical charts, market cap, exchanges, wallets, and latest news.

Zerodha Pi Software Download

http://howtomakemoneywithbitcoin.net/wp-content/uploads/2017/03/buy-bitcoin-instantly-with-credit-card.jp g|||Buy Bitcoin Instantly With Credit Card. No Verification|||1920 x 1080

How to buy bitcoin instantly with credit card 1. Create a Coinify Buy and Sell account in just a few basic steps. 2. Select Credit / Debit Card as your preferred payment method 3. Start purchasing bitcoin! Create a Coinify Account to buy your first bitcoin! Before you buy bitcoins, youll need a wallet

Buy Bitcoin with Credit Card or Debit Card Instantly Paybis

Kite by Zerodha - Apps on Google Play

DAY Trading Computer - Lowest Price Free Express Ship

ETX TraderPro Award-Winning Trading Platform ETX Capital

What is Filecoin? (FIL) Kraken

https://media.businessam.be/Brico.jpg|||Confinement en Belgique: voici la liste des magasins qui ...|||1297 x 876

Traders Pros offers a comprehensive trading academy with a rich arsenal of educational resources. Helped by a professional support team, traders can hone their trading skills at regularly hosted webinars and workshops. Start Trading Everything You Need to Trade with Profit Trade Anytime, Anywhere, From Any Browser

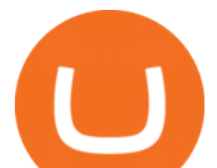

http://ecx.images-amazon.com/images/I/81c-lcDtGhL.\_SL1500\_.jpg|||8 Monitors Stock Trading Computer - August 2016 - The ...|||1500 x 1345

How To Buy Bitcoin With A Credit Card To buy Bitcoin with a credit card or debit card, follow these steps: Create an account with an exchange such as Coinbase Complete the identity verification process Select Bitcoin (BTC) from the cryptocurrency list Enter the amount of Bitcoin to buy Choose credit card or debit card as the payment method

6 Most Trusted Forex Brokers - Best Regulated Forex Brokers

https://blog.cex.io/wp-content/uploads/2016/11/deposit-infograph-horizontal-ENG.png|||How to Buy Bitcoins with Credit Card or Debit Card at CEX ...|||3486 x 1301

Cash Fx Group Reviews Read Customer Service Reviews of .

https://www.sleepyant.com/wp-content/uploads/2020/03/bitmex-bitcoin-mercantile-exchange.png|||BitMex Trading Guide 2020 All About The Market Leader ...|||1598 x 863

Reviews are published instantly, without moderation. We show reviews chronologically, and you can filter by star rating, language, location, or keyword. Read about the journey of reviews on Trustpilot. We encourage useful, constructive feedback. Here are 8 tips for writing reviews. We fight fake reviews. Heres how we safeguard our platform.

Enterprise stock day trading computer built to handle maximum profitability. Starting at \$1204.00 CONFIGURE NOW Max Performance Precision T7610 Great computer for traders looking for the most power out of their machine. 16 Core Intel Xeon Processor Starting at 32GB RAM Up to 8 Monitors Starting at 2TB Hard Drive FREE Shipping 2 Year Warranty

Click on Buy Bitcoin with Credit Card Enter the amount you wish to spend, and you will be redirected to enter your credit card information Follow the prompts and click on Buy Now Peer-to-Peer Crypto Trading Sites You can also buy bitcoin using a credit card on peer-to-peer Bitcoin marketplaces such as LocalBitcoin, Paxful, and Remitano.

https://onlyvoper.weebly.com/uploads/1/2/5/5/125538976/619461632.jpg|||Zrodha Pi Software. Will It Be Available For Mac - onlyvoper|||1912 x 866

TradersPro - Trend Following Stock Signals Stock Market .

https://www.gpucoin.net/wp-content/uploads/2019/11/how-where-to-buy-bitcoin-zero.jpg||How to Buy Bitcoin Zero (BZX) with PayPal & amp; Credit Card in ... $|||1200 \times 801$ 

How to Buy Bitcoin with Credit Card step-by-step guide

What is Filecoin? (FIL) The Beginners Guide Filecoin is a cryptocurrency that aims to incentivize a global network of computer operators to provide a file sharing and storage service. Project founders claim that if enough people adopt it, it could become the fastest and cheapest way to store data on the internet.

https://image.jimcdn.com/app/cms/image/transf/none/path/s2e2ea4a9b3965dd1/image/i98588d214a2dd11a/ve rsion/1463827552/vulkan-profit-indicator-sidus-indicator-trading.png|||Vulkan Profit Indicator - Forex Strategies - Forex ...|||1904 x 923

Portfolio Management and Online Trading: Active Trader Pro .

Unusual Options Activity - Start Trading Unusual Activity

https://www.etxcapital.com/images/default-source/blog/etx-uk/studies\_chart\_1.jpg?sfvrsn=2|||How to use the different studies | 1 Nov 2016 |ETX Capital ...|||1799 x 898

https://i0.wp.com/propex24.com/wp-content/uploads/2019/12/multiple-device-mockup-of-a-monitor-androidphone-ms-surface-and-an-android-tablet-a11910.png?w=1280&ssl=1|||Platforms - Propex24|||1280 x 960

Videos for Trader Pro

Buy Bitcoin & amp; Crypto Instantly - Buy Bitcoin In 3 Minutes

TD Ameritrade Thinkorswim Paper Trading Virtual Free Account

https://learnbonds.com/wp-content/images/2020/03/how-to-buy-bitcoin-with-debit-card-in-2019.jpg|||How to

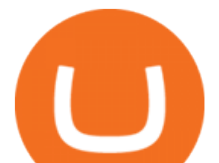

Buy Bitcoin With Debit Card in 2020 - LearnBonds.com|||1441 x 811 Filecoin Crypto Price Prediction, News, and Analysis (FIL) Trade Nearly 24hrs a Day - Cboe Official Site - cboe.com Filecoin (FIL) live coin price, charts, markets  $&liquidity$ 

1. Go to hugosway.com . 2. Click &quot:Sign up " then fill in the form, have a look at the terms and conditions then click the  $\&$ quot; Signup $\&$ quot; button.. 3. Check your email inbox for an email sent from us to complete the second part of the sign-up process and click  $\&$  quot; Complete Signup  $\&$  quot;.

Set Up Hugosway Broker Account - YouTube

How to Build a Day Trading Computer (Even on a Tight Budget)

1. level 1. cbuswerc.  $\cdot$  3y. I cant speak to the fees aspect, but my time paper trading with thinkorswim left me suspicious. Around the same time I was live trading through DAS. It always seemed like the thinkorswim paper money program gave very very generous fills on orders.

https://www.bhphotovideo.com/images/images2500x2500/nikon\_d750\_dslr\_camera\_body\_1337275.jpg|||Nik on D750 DSLR Camera Body with Stabilizer Kit B& H Photo ...|||2500 x 2500

Tradr Pro delivers real-time cryptocurrency market signals straight to your device. We live-stream data straight from the world' most popular crypto exchanges and monitor the markets around the clock. This data is analyzed in real-time to scan for the most optimal trading conditions.

https://miner-land.com/wp-content/uploads/2020/11/Buy-Bitcoin-with-credit-cards-through-Binance.jpg|||How To Buy Bitcoin On Coinbase With Credit Card : How to ...|||1447 x 814

https://www.buybitcoinworldwide.com/img/coinbase/2.png|||5 Ways to Buy Bitcoin with Credit Card or Debit Instantly ...|||1030 x 1132

Compare with similar items. This item Complete Trading Computer System - Trading Computer +.

Filecoin (FIL) Price, Chart, Value & amp; Market Cap CoinCodex

https://bitcoinmarketcap.org/wp-content/uploads/2020/07/can-you-buy-bitcoin-with-a-credit-card.jpg|||How

To Buy Bitcoin With Credit Card On Paxful / Buy ...|||2098 x 1399

If you plan to use TD Ameritrades very advanced platform thinkorswim to buy and sell securities, futures, or currencies, you may want to get some practice in first. The software provides two login options: one for Live Trading and one for Paper Money. Choose the second option to practice without risking a single penny of real money.

Make smarter trading decisions before, during, and after the trade with Active Trader Pro ®. Get real-time insights, visual snapshots to monitor your investments, and powerful trading tools. Get Active Trader Pro ® Call a specialist to advance your trading strategy at 800-564-0211. Take action with valuable insights Cash FX Review Cash FX Scam? Insider Learning Network

https://changelly.com/blog/wp-content/uploads/2020/11/Best-Exchanges-to-Buy-Bitcoin-and-Crypto-with-Ba nk-Card.png|||Buy Bitcoin, Ethereum, Ripple with Credit Card Best ...|||1200 x 800

https://theforexgeek.com/wp-content/uploads/2020/04/Webull-Review-Indepth-Analysis-Tools-1024x1024.pn g|||Webull Review | Honest Forex Reviews|||1024 x 1024

Cash Fx Group Reviews Read Customer Service Reviews of .

Click on the Buy button located in your Dashboard. To learn how to buy Bitcoin with Credit/Debit card on Zeply, just choose the card youll be using to buy your Bitcoin. Then proceed to input the amount of BTC you wish to buy and the currency youll use to fund the transaction. Proceed by clicking on the Buy button.

Trade Nearly 24hrs a Day - SPX Index Options - cboe.com

Thinkorswim

https://yellowmortgage207.weebly.com/uploads/1/2/6/6/126695191/259165746.png||Etx Capital Mt4 Download Mac - yellowmortgage|||1437 x 786

https://www.leisurelakesbikes.com/images/trek-fx-3-womens-hybrid-bike-2018-black-1.jpg|||Trek FX 3 Womens Hybrid Bike 2019 Black £575.00|||2000 x 1312

Zerodha Broking Ltd.: Member of NSE & amp; BSE SEBI Registration no.: INZ000031633 CDSL:

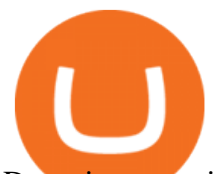

Depository services through Zerodha Broking Ltd. SEBI Registration no.: IN . A Beginner' SGuide: What Is Filecoin (FIL) and How Does it Work? Highly effective FX indicator - Useful for all markets https://www.topsharebrokers.com/images/logo/16x9/edelweiss-broking/edelweiss-broking-span-margin-calcul ator.jpg|||Currency Option Margin Calculator | Forex System Free|||1920 x 1080 Videos for Hugosway+sign+up https://cimg.co/w/articles-attachments/0/5f3/c034f78b1f.jpg|||Buying Bitcoin with Credit Card|||1080 x 1080 MT4 Trading for Windows. Optimize your Hugos Way trading experience with MT4 for Windows. Once your trading account is set up successfully, an email including your password will be sent to your email address, giving you access to all the available features on the trading platform. CashFX Review 2021 Update, Dont join prior to Reading . https://cdn2.benzinga.com/files/imagecache/1024x768xUP/images/story/2012/shutterstock\_105586385.jpg|||G lobal forex trading volume - yejifumevofyq.web.fc2.com|||1024 x 768 Ready To Trade Options? - 5 Winning Options Strategies HugosWay.com - Open Live Account - HugosWay.com Sign Up Cash FX Group Review Be Wary of CashFXGroup.com Trading Scam How to Sign Up and Verify Your Email Address on Hugo $&\#39$ ; Way https://www.etxcapital.com/images/default-source/LandingPageAssets/traderpro-devicesec602c2868d068c19e cdff0500969874.jpg?sfvrsn=12|||Cryptocurrency Trading | Learn To Trade The Crypto Markets ...|||1094 x 816 https://www.topsharebrokers.com/images/broker-details/zerodha-coin-mutual-funds-investment-orderbook.pn g|||Zerodha Kite,Zerdha PI-Best Online Trading Platform|Review ...|||1060 x 787 Buy Bitcoin with Credit Card or Debit Card Bitcoin.com https://www.cryptofish.com/blog/wp-content/uploads/2019/03/how-to-buy-bitcoin-cash-in-2019.jpg|||Buy Bitcoin With Credit Card On Luno: 4 Easy Steps ...|||1440 x 810 https://coincentral.com/wp-content/uploads/2018/12/how-to-buy-bitcoin-with-a-credit-card.png|||How to Buy Bitcoin with a Credit Card - CoinCentral|||2000 x 1001 The Zerodha Pi Installation file can be downloaded from the below Link. The Zerodha Pi Software is downloaded as a ZIP file. You need to First unzip the downloaded file. Right click on the zip file and use the decompress / unzip option. After you unzip the file, install it and follow the above video tutorial. https://www.archivebay.com/archive2/2e9edeca-1eb0-4d51-a37e-c960f879fe25.png||Hugo's Way Forex Broker - ECN Forex Broker - MT4 - Forex ...|||1200 x 1200 http://cdn.shopify.com/s/files/1/2252/5177/products/addicted\_prescription\_meds\_medicine\_cryptocurrency\_cr ypto bitcoin blockchain merchandise apparel tee tshirt shirt white  $1024x1024.jpg$ ?v=1616676495| ||Addicted to Bitcoin, BTC Medicine T-shirt Crypto Wardrobe|||1024 x 1024 A Zerodha Pi download for PC is very simple. If you want to perform Zerodha Pi download for windows, just follow the steps below: Click on support.zerodha.com on your browser; Click on the Pi and other platforms link located below Trading and market heading. Look for the Zerodha Pi software download link that says where. The cryptocurrency FIL is the underlying token that powers the Filecoin network. It is used to pay for data storage, data retrieval and any other transactions that may occur within the network. Stock Trading Computers - Orbital Computers

Shop day trading pc - Amazon.com® Official Site

https://stormgain.com/sites/default/files/2020-04/Buy-Bitcoin-with-credit-card.jpg|||How to buy Bitcoin with a credit card: the best ways ...|||1600 x 1200

https://www.binckbank.com/images/librariesprovider12/default-album/binckgo.png?sfvrsn=a1f09934\_0|||Hom e Logon|||1920 x 1021

The Best Option For Options - Join BlackBoxStocks Now & amp; Save

You can paper trade for free on thinkorswim. One trade platform that comes with the option of paper trading is

**hugosway sign up traderpro fil crypto cash fx i** 

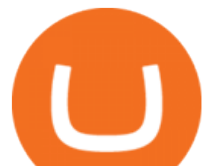

thinkorswim. Thinkorswim has a great reputation in the industry for being one of the best electronic trading platforms, and so it is certainly ideal to start off here when it comes to your trading efforts.

Paper+trading+think+or+swim - Image Results

Cash FX Group Review Final Thoughts If you go digging, youll no doubt find a number of small Forex based MLM/Affiliate opportunities. Most dont really get off the ground, but CashFX has made a name for themselves and shown some longevity.

Filecoin Crypto Price Prediction, Value and Chart (FIL) \$36.44 -0.66 (-1.82%) (As of 12/24/2021 10:35 PM ET) Add Trade 1-Hour Price Change -0.18% 1-Day Price Change -1.82% 7-Day Price Change +1.57% 1-Day Volume \$426.39 million Market Cap \$5.16 billion BTC Price 0.00071493 BTC Circulating Supply 141.48 million Total Supply 141.48 million

How to Get a Free Thinkorswim Paper Trading Account with a \$200,000 balance. Step 1: Visit the Thinkorswim website and simply click " register here for paperMoney ". Step 2: Register for a paper trading account. Step 3: Fill in your information. Step 4: Review your information and create an account.

Cash Forex Group Review: Is CFX Legit or a Scam? - Underpaids

Options Trading For Dummies - Trading Options

No, Zerodha has stopped supporting Zerodha Trader or the NEST platform since March 2020. Zerodha now has Kite, an ultra-fast flagship trading platform with streaming market data, advanced charts, an elegant UI, and more. You can enjoy the Kite experience seamlessly on your Android and iOS devices or as a web-based platform.

It has a circulating supply of 136,263,138 FIL coins and the max. supply is not available. If you would like to know where to buy Filecoin, the top cryptocurrency exchanges for trading in Filecoin stock are currently Binance, OKEx, Mandala Exchange, CoinTiger, and Huobi Global. You can find others listed on our crypto exchanges page.

https://ethereumworldnews.com/wp-content/uploads/2019/04/Transpo-Elon-Musk-RTX6P9YW.jpg|||Elon Musk Mentions Crypto For The Umpteenth Time: Should ...|||1500 x 1125

Videos for Cash+fx+reviews

Buying Bitcoins with a Credit Card Summary The easiest way to buy Bitcoins with a credit card would probably be CEX.io. Here are the steps: Visit CEX.io and create an account Choose the amount you want to buy. Complete your KYC Enter your Bitcoin address. Enter your credit card details. The coins will be sent to your wallet. slide 5 to 8 of 4

https://monfexfilestorage.blob.core.windows.net/files/blog/CZQV7BkHlpCMcM0F.jpeg|||Buy Bitcoin with Credit Card to Fund Your Account - Monfex|||4294 x 3274

Videos for Fil+crypto

Real-time Crypto Trading Alerts TradrPro ????

Beginner $&\#39$ ; Guide To Trading - Paper trading options

Options involve risks and are not suitable for all investors. Before trading, read the Options Disclosure Document: https://bit.ly/2v9tH6D. Subscribe: http:/.

Cash FX Group review - 5 things you should know about .

Overall Rating: 2.5/5 stars Buy packs, have the company trade for you, make money. Thats the simple explanation of what is going on. But of course, theres more to it than just that. As of now, Cash FX Group is paying, and they are not making any excuses. Once pay starts slowing down, thats when you need to be careful. More on that later.

Top Things You Should Know About Filecoin (FIL)

Cash FX Group is a Forex broker like no other. Its a legit enterprise, but offshore one, which doesnt care about the safety of the traders funds. At the same time, they are blacklisted in Europe, which is the final proof that a particular broker is fraudulent and should be avoided. They pretend to offer Forex products and services, but . https://assets.webinfcdn.net/favicons/b/brick-a-brack.com.ico|||Website Informer / 104.27.165.162 ip

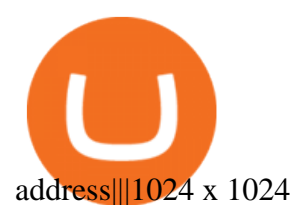

Reviews are published instantly, without moderation. We show reviews chronologically, and you can filter by star rating, language, location, or keyword. Read about the journey of reviews on Trustpilot. We encourage useful, constructive feedback. Here are 8 tips for writing reviews. We fight fake reviews. Heres how we safeguard our platform.

How To Buy Bitcoin With A Credit Card: 6 Safe Ways .

Is the performance of Thinkorswim paper trading the same on .

Filecoin price today, FIL to USD live, marketcap and chart .

https://images.idgesg.net/images/article/2018/02/gettyimages-651455230-100750186-large.jpg|||How to create a multiple monitor setup with three, four ...|||1200 x 800

https://learndentistry.com/wp-content/uploads/2020/03/IMG\_8450smwm.jpg||Super Fast In-Office Screw-Retained Zirconia Crowns in ...|||1165 x 776

Cash FX Group Platform Review Available Trading Software Our CashFX trading platform research didnt give much of a result. Since the broker is trying to present itself more as a trading academy than a platform, weve learned there is a web trader clients can use to practice their knowledge.

Zerodha's flagship trading platform Kite Web as an Android app! Clean & amp; intuitive UI, super fast and super light back-end for all your investment and trading needs. 0 brokerage for investments and flat 20 for F&O trading.

https://www.theatermania.com/dyn/photos/theatermania/v1finw1200x0y0w1200h/7112.jpg|||Jason Edwards to Star in Ring of Fire: The Music of Johnny ...|||1200 x 1200

MT4 Trading MT4 Trading on Hugo's Way Download MT4 Today

https://ethereumworldnews.com/wp-content/uploads/2018/08/markus-spiske-445253-unsplash-1.jpg|||Dark

Web Hackers Sell Data Of 130 Million Consumers For 8 ...|||1920 x 1280

Investment Tracking Software - Investment Software Solutions

https://regmedia.co.uk/2016/09/22/wifi\_icon\_shutterstock.jpg?x=1200&y=794|||Wi-Fi Alliance publishes LTE/WiFi coexistence test plan ...|||1200 x 794

Get your free wallet. Download the Bitcoin.com Wallet mobile app and tap the Buy button. 2. Verify your identity. If you want more than \$100 worth of crypto, you'll need to verify your identity. We make the process easy. 3. Make your payment. Pay for your crypto with credit card, payment app, or by bank transfer.

TradersPro Fib Snap tool, automatically finds the trend swing high and swing low for any trend and timeframe so you are never left guessing and ready with instant tradable reversal points. Portfolio Create, track and monitor unlimited portfolios.

TradeZero America - Free Day Trading Software

Traders about CashFx Overall, the people share good and bad experiences all over the comment section for the Cash FX broker. But clients are usually not satisfied with the withdrawal process and in the trading process in general. Many of them claim that they were scammed and they lost a lot of money, while many claim that they managed to make some.

The best computer for day trading is the computer that suits your needs. If you already have a computer, just add a new video card, attach at least 2 monitors to the computer and go from there. Once you have made money trading the financial markets, consider an upgrade.

Register for paperMoney ® to practice your trading strategies risk-free.

https://blockonomi.com/wp-content/uploads/2017/10/buy-bitcoin-card.jpg|||How to Buy Bitcoin Instantly using a Credit or Debit Card|||1400 x 933

https://francecrypto.fr/wp-content/uploads/2021/07/travala-voyage-crypto.jpeg|||On a testé Travala, le booking de la réservation de voyage ...|||1422 x 800

https://thefipharmacist.com/wp-content/uploads/2021/05/Moomoo-App-Interface-1160x1998.jpeg|||Moomoo Vs Saxo - Which Broker Is Better? (2021 ...|||1160 x 1998 Hugo's Way

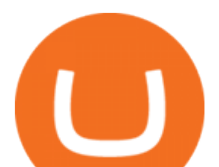

https://bitcoinshirtz.com/wp-content/uploads/2016/12/Bitcoin-debit-cards-bitcoinshirtz.jpg|||BITCOIN BUY VISA CARD OBILUN38 blog|||1200 x 800

https://coindoo.com/wp-content/uploads/2021/06/buy-BTC-with-Bitstamp.jpg||How to Buy Bitcoin with Credit Card - Coindoo|||1418 x 769

http://win4wealth.com/wp-content/uploads/2021/09/skrill-avis-dun-client.jpg|||Skrill Win4wealth|||1920 x 1080

https://www.cryptofish.com/blog/wp-content/uploads/2019/05/How-to-use-credit-card-on-Luno-and-buy-bitco in.jpg|||How To Buy Bitcoin With Credit Card On Luno in 2019 ...|||1440 x 811

https://image.jimcdn.com/app/cms/image/transf/none/path/s2e2ea4a9b3965dd1/image/ie92d0d3735c65d07/ve rsion/1442349814/holy-trend.png|||Holy Trend - Forex Strategies - Forex Resources - Forex ...|||1820 x 858

Hugos Way offers a new level of trading and is able to offer market-leading pricing and trading conditions through the MT4 platform by providing clients with true ECN connectivity. \$50 Minimum Deposit. 1:500 Leverage. 0.01 Minimum Lot. 55 Currencies.

QUICK GUIDE: How to buy Bitcoin with Credit Card Go to the CEX.io website Register using your email and confirm your account with your phone number. Input your proof of identity, country of residence, select your form of identification and upload photos of your documents. Take a selfie of yourself holding the document and upload the photos.

Best Forex Brokers Japan 2021 - Top Japanese Forex Brokers

How to download Zerodha Pi trading software? DOWNLOAD LINK .

Your credit or debit card is the simplest and fastest way to buy Bitcoin right now. All it takes is three simple steps: Decide how much Bitcoin you want to buy and click Buy Bitcoin Enter your wallet address Receive your Bitcoin! It' easy, fast, and secure.

Filecoin Token (FIL) - Cryptocurrency Filecoin Buy Filecoin Store your data securely, reliably, and without permission. Cryptographic proofs guarantee that your data remains available and unchanged over time.

https://media.businessam.be/pjimage-148-1626279132.jpg|||La Biélorussie, qui croule sous les sanctions, a réussi à ...|||1600 x 800

Kite 3.0 Full Width Zerodha Trading Platform - Chrome Web Store

Using Thinkorswim Web to Learn Paper Trading for Free

http://prostitutemovies.com/wp-content/uploads/2016/07/1.jpg|||[Tutorial] How to buy BitCoin with PayPal or Credit Card ...|||1208 x 1018

paper trading slow chart : thinkorswim

Options Trading Made Easy - Beginner's Guide To Trading

Cash FX 2021 update. Posted on Author. Cash FX in December 2020 claim to have more than 100 000 investors. Even with all the evidence that this is a scam people keep sending them money. This is an updated of the 2020 update we did back in September. Hot of the press; EverFX now denies that it has any business relationship with Cash FX which .

https://media.cointral.com/wp-content/uploads/2019/11/08013819/binance-para-cekme-scaled.jpg|||How Buy Bitcoin On Binance : How To Buy Bitcoin On Binance ...|||2560 x 1542

https://ethereumprice.ca/wp-content/uploads/2018/12/shutterstock\_759837652\_1600-1170x1170.jpg|||Blockch ain Mining Benefits Beyond the Cryptocurrency ...|||1170 x 1170

Build a Crypto Portfolio - #1 in Security Gemini Crypto

https://1.bp.blogspot.com/-pthHRyoglAY/XxIcO2OvjEI/AAAAAAAAABc/O9dkjPwPdSoOeH4t2W5BH1Ck qn7l\_UBagCLcBGAsYHQ/s1920/bitcoin%2B2.jpg|||How To Buy Bitcoins With Credit Card Or Debit Card: How To ...|||1920 x 1280

NEW LINK!!!!! CLICK HERE: https://www.hugosway.com/?cmp=3l0g1x2i&refid=1167Click Here to Open an account with HugosWay Want to create a Live Account and Star.

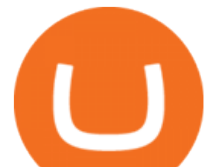

Day Trading Computers Hand-built and supported in the US by trading PC experts, Orbital Trading Computers offer unbeatable performance & amp; reliability at industry low prices. Best Value Trader X1000 Highly recommended computer for most traders. Best Bang-For-Buck. Fast and reliable. 11th Gen Intel Core i5/i7 8 Cores, 16 Threads, 4.9GHz\*

https://image.slidesharecdn.com/final-howtobuybitcoinusingincreditcard-150130071042-conversion-gate02/95 /final-how-to-buy-bitcoin-using-in-credit-card-2-1024.jpg?cb=1422602663|||Final how to buy bitcoin using in credit card|||1024 x 768

http://www.adigitalblogger.com/wp-content/uploads/2016/12/Motilal-Oswal.jpg|||Blgi Stock Trading Motilal Oswal Trading Account Brokerage ...|||1366 x 768

https://www.cryptofish.com/blog/wp-content/uploads/2019/03/how-to-buy-bitcoin-cash-with-a-debit-card-in-2 019.jpg|||How To Buy Bitcoin Without Debit Card / How to buy Bitcoin ...|||1441 x 811

13 Best Trading Computers and Laptops for 2022 Benzinga

How to Create a Real (Live) Account Using HugosWay Forex .

http://swingtraderz.com/wp-content/uploads/2014/06/IMG\_4640.jpg|||Multi Monitor Trading Systems FALCON MULTIPLE MONITOR ...|||3757 x 3022

Zerodha' a flagship trading platform Kite Web is now available as an iOS app! Clean & amp; intuitive UI, super fast and super light backend for all your investment and trading needs. 0 brokerage for investments and flat 20 for F& O trading. Check this link for the Kite user manual: https://kite.trade/

Buy Bitcoin With Credit Card - Instant and Easy - Coinify

https://wunderbit.co/media/11/download/cover article buy low sell high.jpg?v=1|||How to Buy Bitcoin with Credit Card in 2020?|||2265 x 1267

https://smartbillions.com/wp-content/uploads/2020/12/How-to-Buy-Bitcoin-with-Credit-Card-in-Australia.jpg| ||How to Buy Bitcoin with Credit Card in Australia - Smart ...|||1880 x 1252

https://techdailypost.co.za/wp-content/uploads/2020/12/Screen-Shot-2020-12-16-at-06.11.45.png|||How To Buy Credit Card Online With Bitcoin - BTC Wonder ...|||1440 x 811

How to Setup a Thinkorswim Paper Trading Account (Updated 2021)

https://i1.wp.com/i.pinimg.com/originals/a3/34/0e/a3340e71e5687e0159dba0d0653cceca.png?w=1280& resize=1280|||Register For Paper Trading Thinkorswim UnBrick.ID|||1194 x 868

Cash FX Review 2021: Scam Broker Blacklisted by FCA Regulator

https://static.cryptohopper.com/images/news/uploads/1606739378-binance-p2p-buy-bitcoin-in-ghana-with-mo bile-money.png|||How Buy Bitcoin On Binance : How To Buy Bitcoin On Binance ...|||1600 x 900

MT4 Trading. Hugos Way provides superior trading conditions backing into the Award-Winning MetaTrader 4 platform. This is undoubtedly the worlds most popular platform for CFD traders, simplifying automated, manual and social trading. This allows traders to focus on trading and allow Hugo to take care of the rest. Sign Up & amp; Trade.

Kite @ Zerodha on the App Store

Zerodha Pi Scanner Download protected by Community Feb 15 '17 at 10:43 Zerodha Pi Download For Windows 10. Thank you for your interest in this question. Because it has attracted low-quality or spam answers that had to be removed, posting an answer now requires 10 reputation on this site (the association bonus does not count).

A powerful platform customized to you. With thinkorswim desktop you get access to elite-level trading tools and a platform backed by insights, education, and a dedicated trade desk. Experience the unparalleled power of a fully customizable trading experience, designed to help you nail even the most complex strategies and techniques.

The TraderPro app allows you to manage your positions, react to market movements and place trades no matter where you are. Price Alerts Set in-app notifications to alert you to price movements in your chosen markets. Watchlists Take your watchlists with you and be ready to place a trade anywhere. Interactive Charts https://www.adigitalblogger.com/wp-content/uploads/Motilal-Oswal-Orion-Lite.jpg|||Motilal Oswal Orion

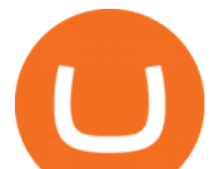

Lite | Application, Software, Download ... |||1920 x 1080

The Dell Optiplex 790 is a comprehensive trading computer that includes everything you need to begin day trading on a faster machine.

Log In to TradersPro - Logging In To The TradersPro Site . https://getgadgets.in/wp-content/uploads/2020/11/Pi1-2-1.jpg|||Zerodha Pi Software Download link For Windows [ Free ...|||1912 x 866 https://thefipharmacist.com/wp-content/uploads/2021/04/Moomoo-Trading-Desktop-App-2048x1157.png|||M oomoo Vs Saxo - Which Broker Is Better? (2021 ...|||2048 x 1157 https://i2.wp.com/www.nerdsandbeyond.com/wp-content/uploads/2020/03/The-Boys.jpg?fit=1333%2C1557& amp;ssl=1|||Entertainment Weekly Shares Exclusive First Look at ...|||1333 x 1557 http://1.bp.blogspot.com/-u4-1l1YpLwk/U9rY58BuQwI/AAAAAAAAYvU/2cJimKXG8Ak/s1600/vix.png||| Daneric's Elliott Waves: July 2014|||1565 x 1157 Where can I download Pi? - Zerodha 11 Popular Ways to Buy Bitcoin with a Credit Card Instantly . Day Trading Workstations - Stalliontek - Lowest Price Guarantee https://media.businessam.be/ISOPIX\_25951115-001-1619161448.jpg|||Devenu millionnaire grâce au Bitcoin, il fait don de la ...|||1600 x 1067 https://99bitcoins.com/wp-content/uploads/2015/07/247exchange-buy-bitcoins-1024x881.png|||7 Fastest Ways to Buy Bitcoin with a Credit Card Securely ...|||1024 x 881 Trading Computers are used by over 16,000 active and professional day traders for securities brokerage and investing. TradingComputers.com by Falcon Trading Systems ® Menu 1-800-557-7142 View Cart Videos for Paper+trading+think+or+swim Once you' ve opened an account with TD Ameritrade, log in to thinkorswim Web to access essential trading tools and begin trading on our web-based platform. http://www.playstationcountry.com/wordpress/wp-content/uploads/2017/10/Pinball-FX3\_20171006191905.jp g|||Pinball FX 3 - PS4 Review - PlayStation Country|||3840 x 2160 To Login click on the settings Icon in the upper right corner of the site. and click " Log In" or Click Here for the Login Page You can also login here. Click on the form image below. If you . https://www.brokerage-review.com/images/1/ameritrade/paper/td-ameritrade-paper-trading-2.png|||Register For Paper Money Td Ameritrade - Thinkorswim ...|||1295 x 896 Track current Filecoin prices in real-time with historical FIL USD charts, liquidity, and volume. Get top exchanges, markets, and more. . charts and crypto market . Home - Traders Pros Cash FX 2021 update - Real MLM Reviews https://www.theforexgeek.com/wp-content/uploads/2020/04/Webull-Review-Trading-Platform.png|||Webull Review | Honest Forex Reviews|||1275 x 797 thinkorswim® paperMoney®: Options Trading Simulator Tutorial . How to Buy Bitcoin with a Credit Card Zerodha Pi Download https://cms.qz.com/wp-content/uploads/2019/08/Visa-Mastercard-Credit-Cards.jpg?quality=75&strip=all &w=1600&h=900&crop=1|||Buy Crypto With Credit Card - How To Buy Bitcoin Other ...|||1600 x 900 thinkorswim Web Login TD Ameritrade https://cryptohubbox.com/wp-content/uploads/2020/02/Buying-Bitcoin-on-Binance-with-Credit-Card.jpg|||Ho w to Buy Bitcoin With A Credit Card On Binance?|||1579 x 888 https://www.cryptofish.com/blog/wp-content/uploads/2019/02/how-to-buy-bitcoin-with-credit-card-2019-1.jp

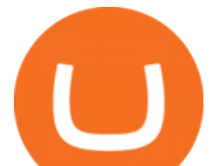

g|||How to Buy Bitcoin with Credit Card in 2019 - CryptoFish|||1440 x 810

https://cryp2shops.com/wp-content/uploads/2018/01/credit-card-payment.jpg|||How to buy Bitcoin, Ethereum or LiteCoin with credit card ...|||1920 x 1280

https://miro.medium.com/max/1838/1\*zWrMwoBCpnOEaIicIsaJtg.png|||Live Forex Multiple Charts - Forex Money Exchange In Gurgaon||1838 x 1051

This extension will make your zerodha kite 3.0 trading app full-width for large screen desktop and laptops, also adding some twicks will help you stay more focused on trading. Happy trading! Read more

https://silverpips.com/app/traderpro/images/become\_qa\_7a.png|||Silverpips TraderPro - Skill to make money will always be ...|||2025 x 975

https://cdn.shopify.com/s/files/1/0217/8754/1584/products/image\_42cfcd1b-7033-4d25-b603-8d9b4d0562ee\_ 1024x1024@2x.jpg?v=1613541021|||Live Forex Trade Alerts Free Forex Signals Sign Up Trade ...|||1536 x 2048

The Commitment of Traders - Official Website

i am using thinkorswim for paper trading but the quotes are really slow even when i make the speed to real time in application setting it still lags and jumps from one candle to another suddenly.i know that paper trading quotes are 20 minutes delayed and that  $\&\#39$ ; okay with me it  $\&\#39$ ; just the way the chart acts is so strange.also on thinkorswim app on android the chart works just fine and i .

https://hugosway.com/content/uploads/2020/12/HugosFX\_Main-post3.jpg|||Earning ???? has never been this simple! Sign up to the Hugo ....|||1080 x 1080

According to the above CashFX review, here is where you can make the most on this platform. Promoting The Program to Earn Referral Commissions . Besides investing, the other way to make money on CashFX is by promoting the program and bringing in new members. Cash Forex Group offers an elaborate MLM program for that with a compensation plan.

IM Fast Start Training Center - Set Up Broker Tutorial.If you want to use Hugosway and access to low spreads, use this referral link: https://www.hugosway.co.

https://tradinggator.com/wp-content/uploads/2020/06/StormGain-homepage-buying-Bitcoin-with-Credit-and-Debit-Card.png|||Can I Buy Bitcoin With Credit Card On Paxful - Paxful ...|||1706 x 868

*(end of excerpt)*